## **AWS Summit** AWS 技术峰会 · 北京 2014

AWS产品最新动态

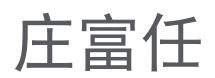

### 2014年12月12日

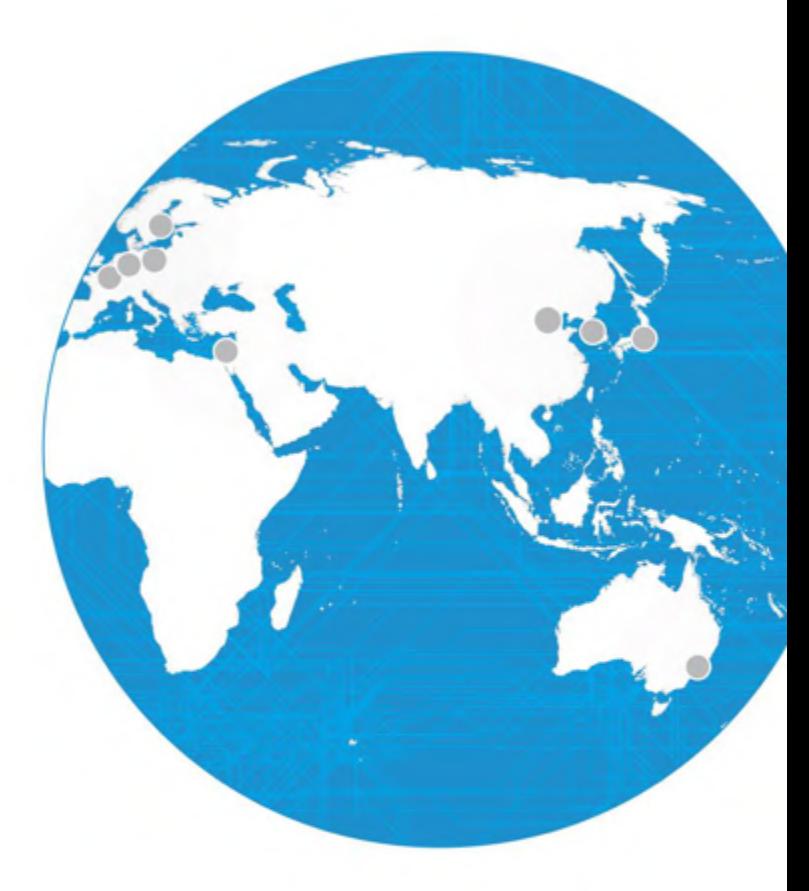

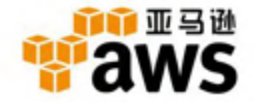

© 2014 亚马逊公司及其子公司。 保留所有权利。 未经亚马逊公司明确同意,不允许复制、修改,不允许已整体或部分形式向外散发。

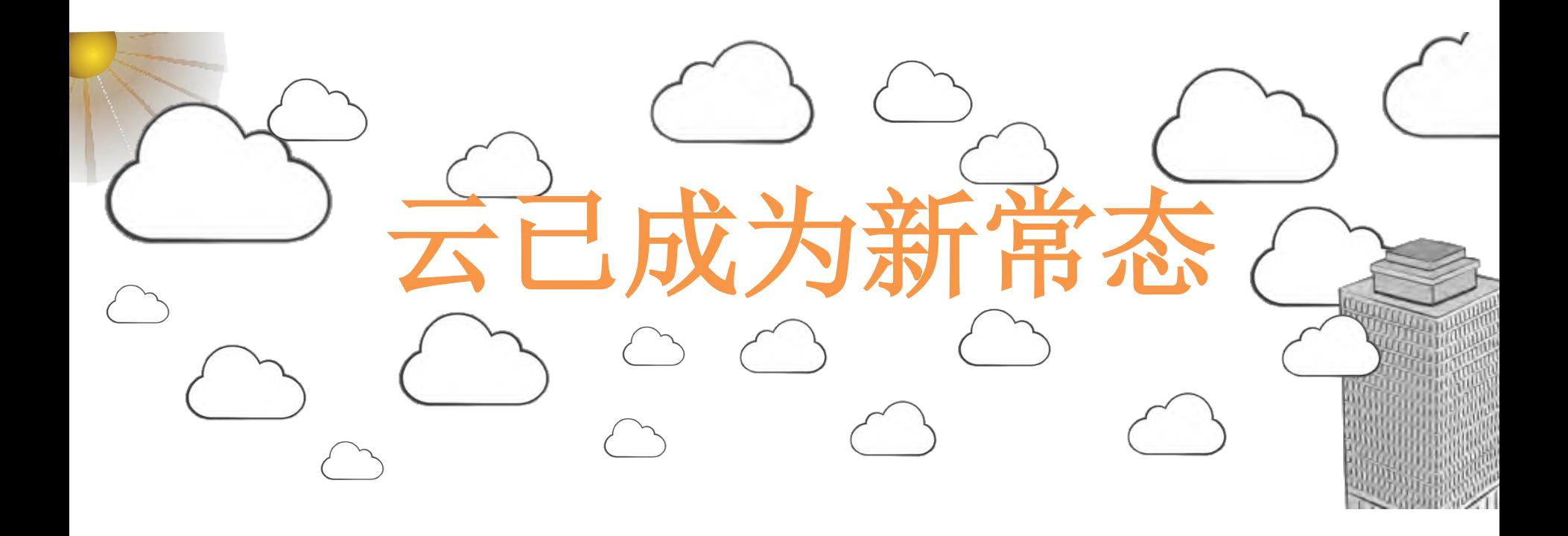

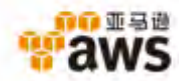

## **AWS** 快速创新的步伐

### 从一开始,**AWS**已经

- 发布**1111**种新服务和功能
- 引进**40+**个主要的新服务
- **47**次宣布降价

### **+82**

**Amazon ElastiCache Amazon SES AWS CloudFormation AWS Direct Connect AWS Elastic Beanstalk GovCloud**

**Amazon Dynamo DB**

**+159**

**AWS Storage Gateway**

**Amazon** 

2012

**Amazon SWF Amazon Redshift Amazon Glacier CloudSearch AWS Data Pipeline**

2011

### **+280**

**Amazon Elastic Transcoder**

**AWS OpsWorks**

**Amazon CloudHSM**

**Amazon** 

**AppStream**

**Amazon CloudTrail**

**Amazon** 

**WorkSpaces**

**Amazon Kinesis**

2013

### **Amazon EC2 Container Service**

**AWS Lambda**

**+454**

**AWS Service Catalog**

**AWS Config**

**AWS CodeDeploy**

**AWS CodeCommit**

**AWS CodePipeline**

**AWS Key Management Service**

**Amazon RDS for Aurora**

**Amazon Cognito**

**Amazon Mobile Analytics**

**Amazon Zocalo**

2014 **AWS Directory Service**

\*as of Nov 13, 2014

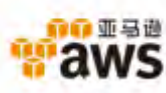

2008

**+24**

**Amazon EBS Amazon CloudFront**

**Amazon RDS Amazon VPC Auto Scaling Elastic Load Balancing**

2009

**+48**

**Amazon SNS AWS Identity & Access Management**

**+61**

**Amazon Route 53**

2010

## 不只是广泛的服务**……** 更有深层次的特性

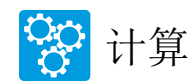

通用 (M3) 计算优化(C3) 内存优化(R3) 图形处理器优化(G2) 存储优化(HS1) IO优化(I2) 低成本、超频性能(T2)

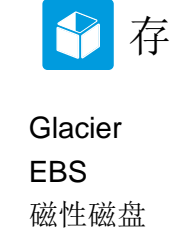

通用SSD

PIOPS SSD

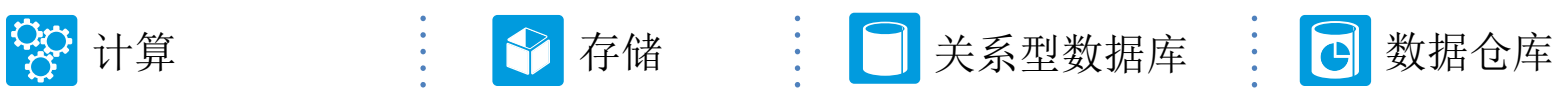

MySQL远程数据服务 SQL服务器远程数据服务 Oracle远程数据服务 PostgreSQL远程数据服务

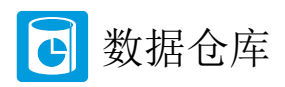

客户提供的密匙 快照共享 PCI和FedRAMP合规 跨区域备份

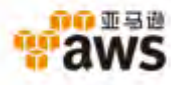

# aws<br>re:Invent

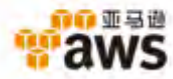

## OLD WORLD

旧世界

## 旧世界的关系型数据库

## 专利的 昂贵的 灵活性有限 锁定

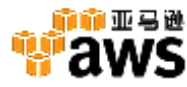

## 这就是为什么客户转向使用更开放、 友好度更高、更便宜的数据库引擎

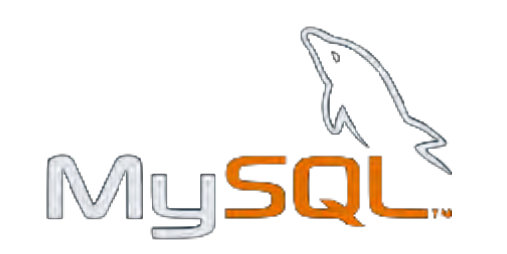

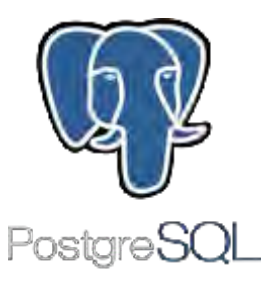

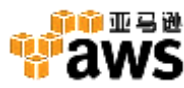

## ……但是,得到可与专有数据库媲美的性 能较为困难

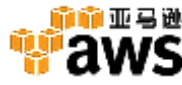

## 新产品介绍 **MySQL兼容 Amazon Aurora**

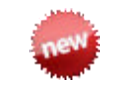

开源成本的商用级数据库引擎 不可以 不可以 一个 成本仅有当前领先 商务数据库解决方 案的十分之一

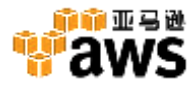

## 性能和可扩展性

- 更快
	- 优于标准MySQL 5倍的性能
- 计算资源扩展性
	- 向下或向上扩展
	- 最高 32 vCPUs 内核 和 244 GiB 内存
	- 数分钟完成
- 存储资源自动扩展
	- 存储根据需求自动扩展 (从 10GB 到 64TB)
	- 不需担心数据增长和管理存储容量
- Amazon Aurora 数据库副本
	- 最高 15 数据库副本
	- 非常低的复制延迟时间 数毫秒级别

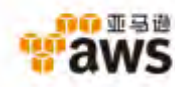

可靠性

- 容错和自我修复的存储
	- 复制6份数据在3个可用区
	- 连续扫描数据块和磁盘错误并自动更换
	- 主数据库故障, 分钟内自动转移到辅助数据库
- 持久性备份
	- 数据备份到Amazon S3
	- 99.999999999% 持久性
	- 对数据库的性能没有影响

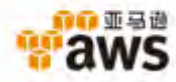

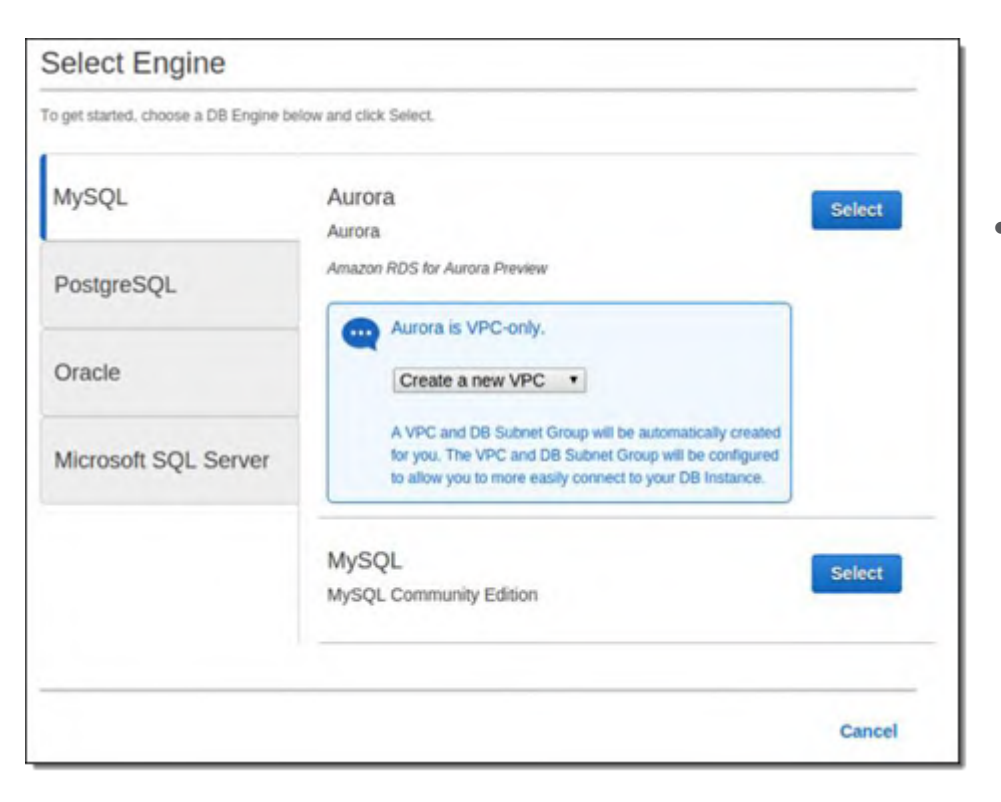

• 选择MySQL数据库,再选 择Aurora引擎

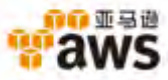

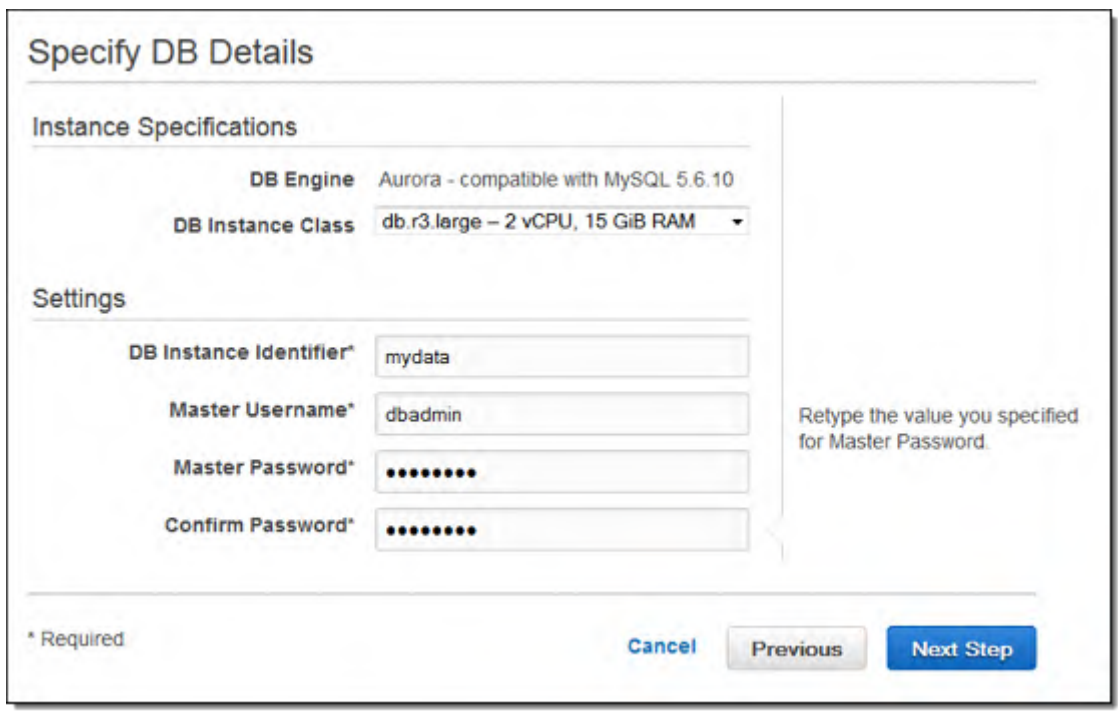

• 选择机型,命名数据库并 创建一个DBA账户

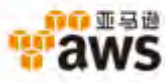

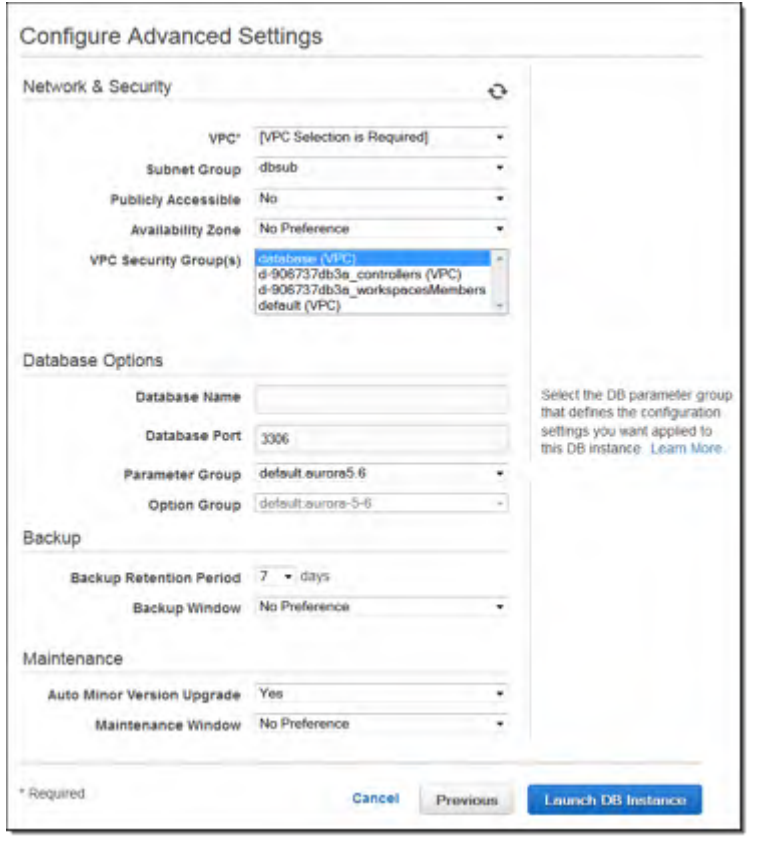

- 设定网络与安全,备份及维 护选项,以及数据库的特定 选项
- 您不需要设定数据库容量, 在您使用数据库时,会自动 分配10GB的存储增量

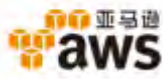

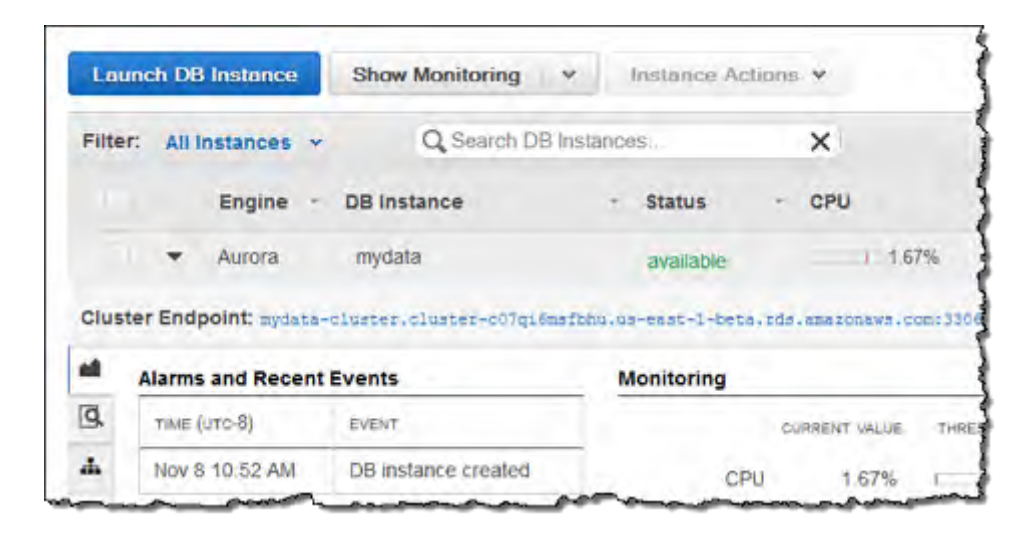

• 大约十分钟后,数据库生成

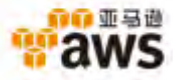

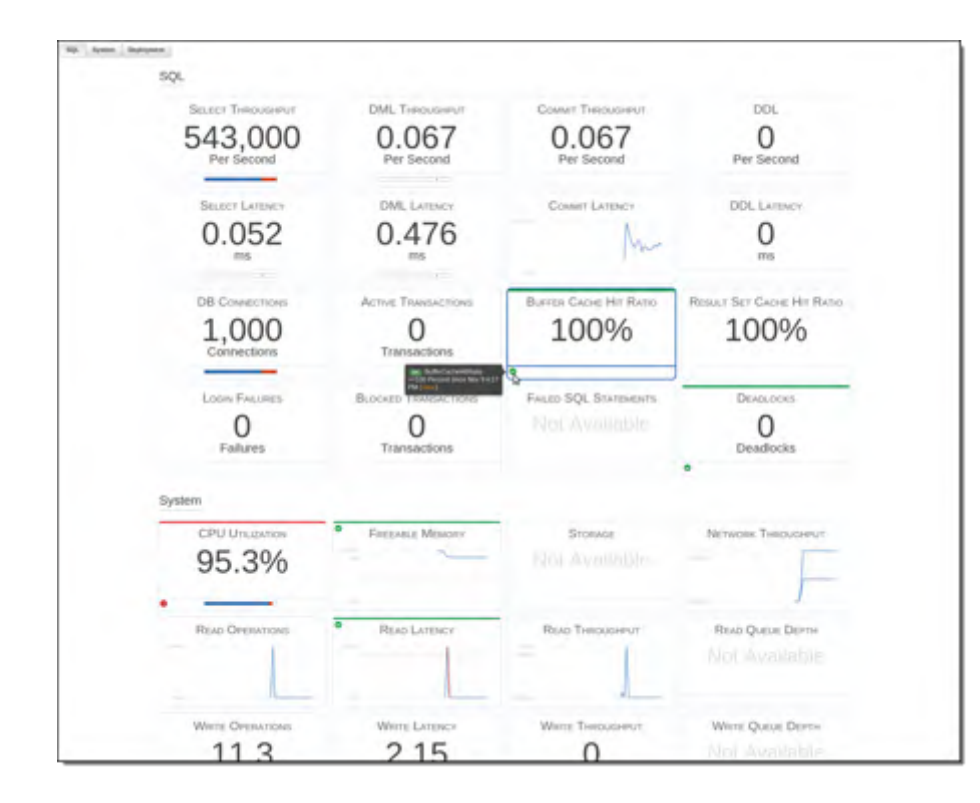

### • 一旦运行,所有指标都会在 监测界面显示

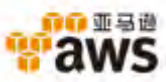

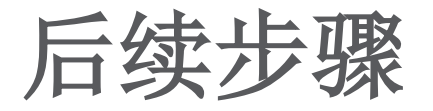

- 在美国东部(弗吉尼亚州北部)区域的预览形 式中可用
- 更多详情,请登录我们的网站: <http://aws.amazon.com/rds/aurora/>

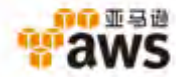

## 新产品介绍 **AWS CodeDeploy**

一个全面管理的大规模代码部署服务

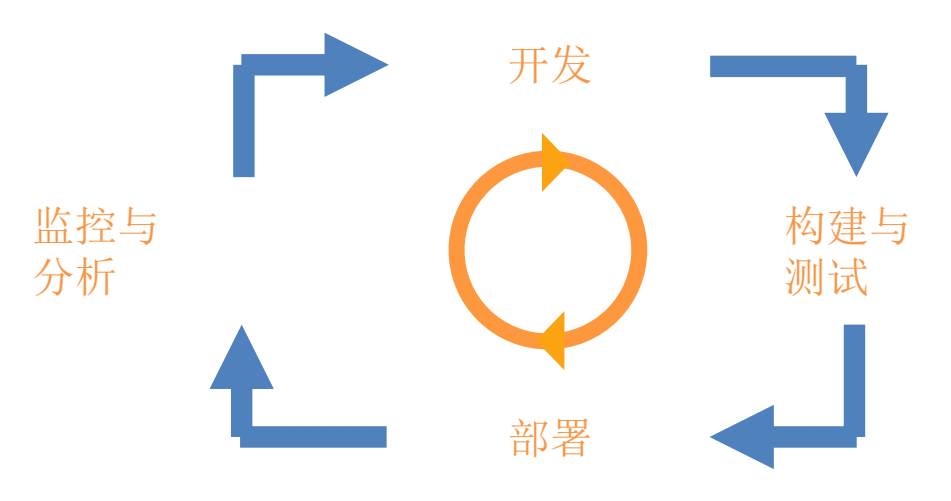

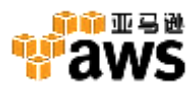

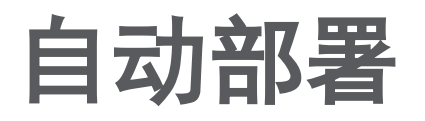

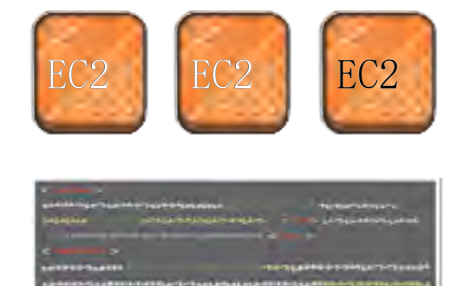

将代码推送至EC2的任一运行环境 (test, staging and production)

自动、可重复、全面管理

降低由部署失败或应用程序错误导致的故 障风险

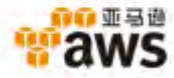

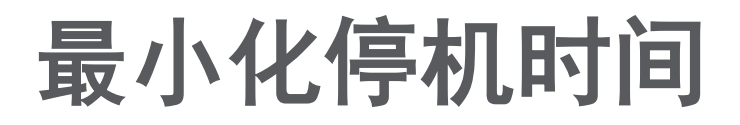

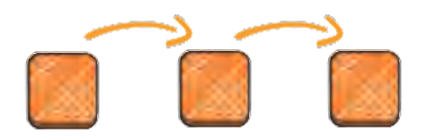

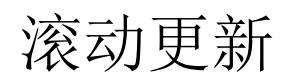

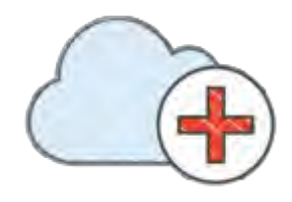

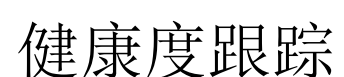

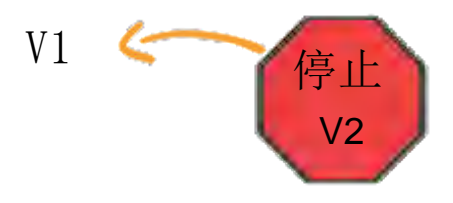

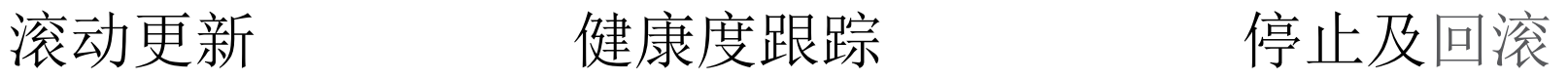

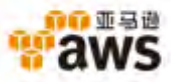

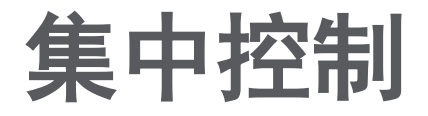

### 集中监控与控制 网络罗斯罗斯罗斯史记录

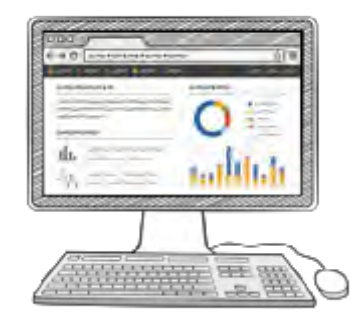

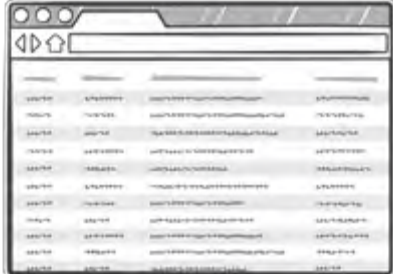

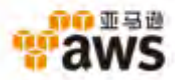

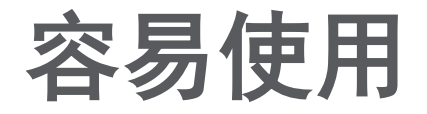

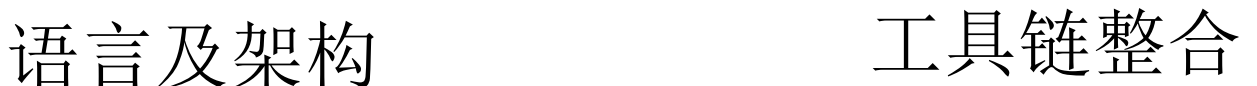

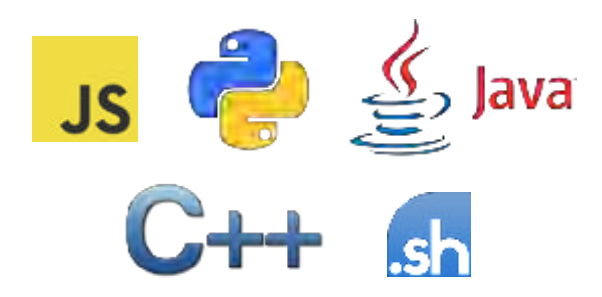

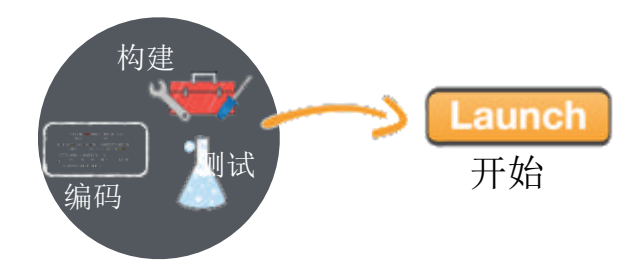

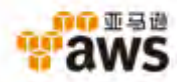

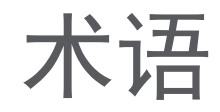

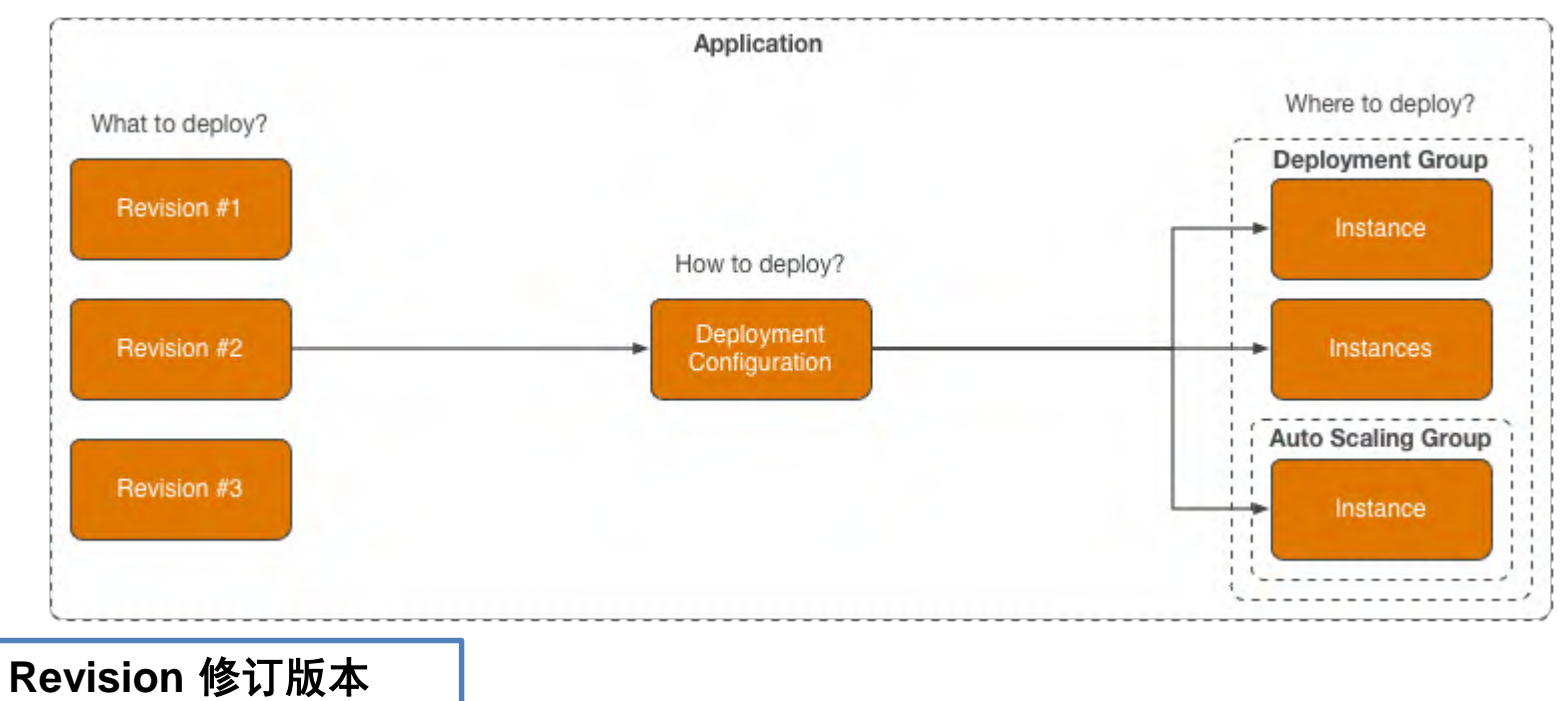

Amazon S3桶或 GitHub库

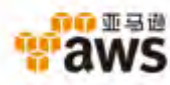

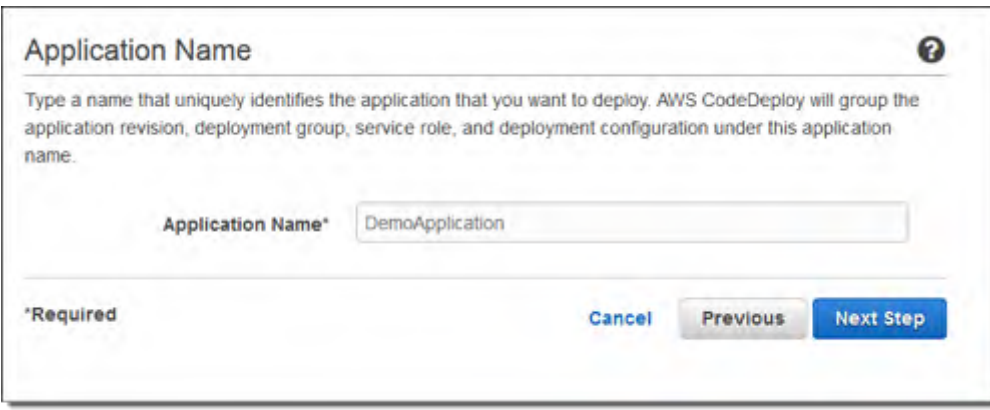

• 从定义应用程序开始

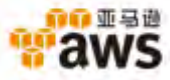

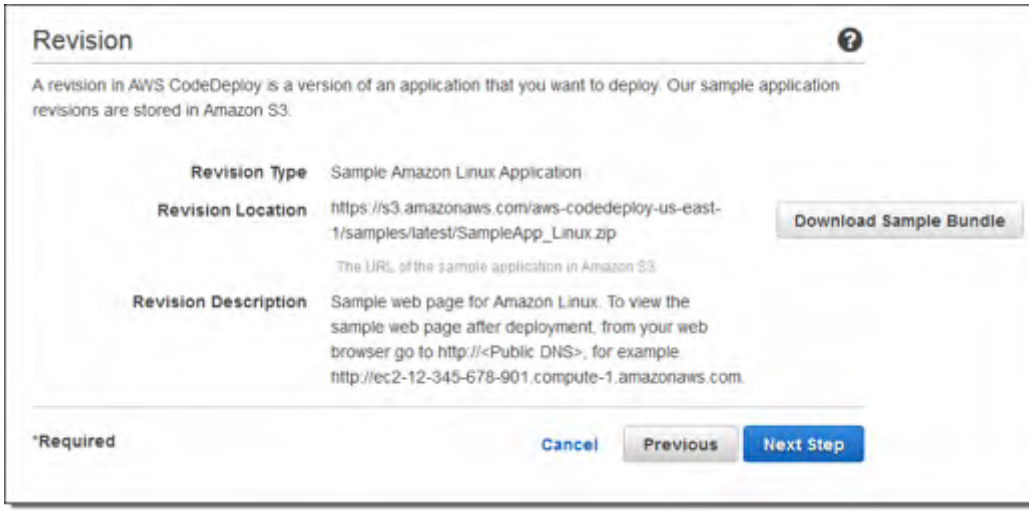

• 创建一个修订版本进行部 署

> 在这个例子中,修订版本 存储在S3中,但它也可来 自于CodeCommit或 **GitHub**

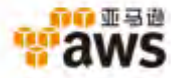

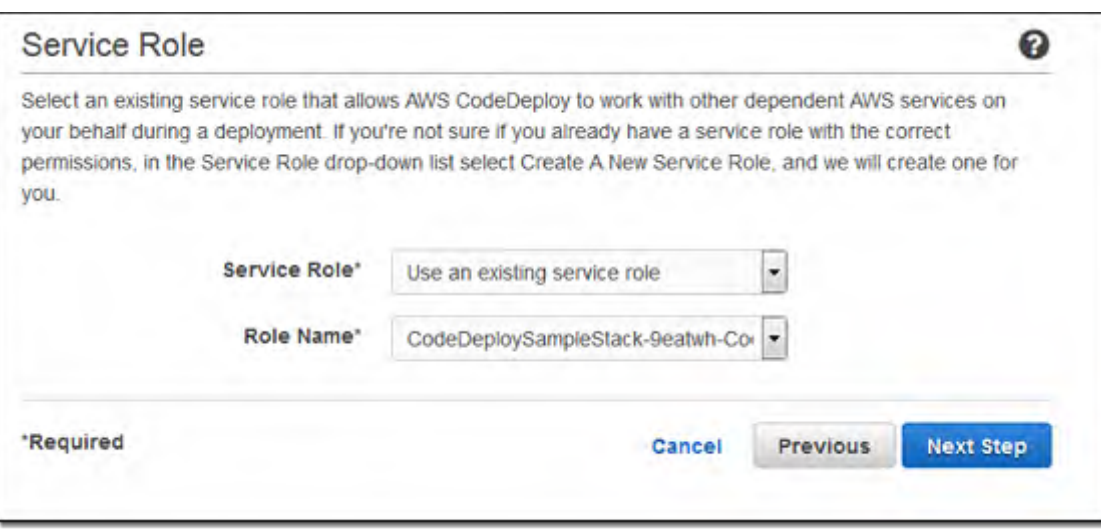

• 定义IAM角色,用于与其 他AWS服务如EC2 或Auto Scaling进行交互

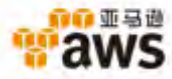

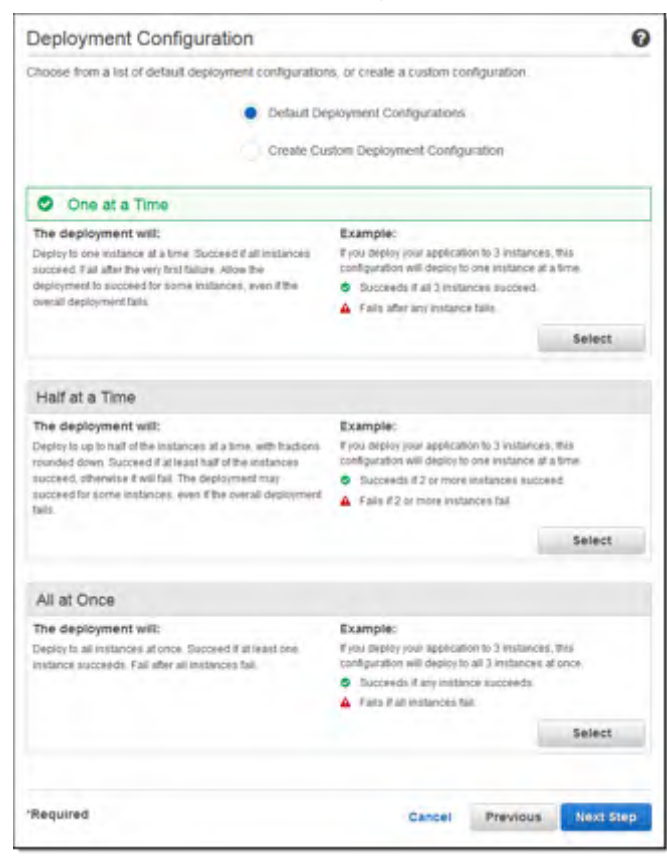

• 创建新的配置或者从默认 中选择

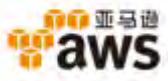

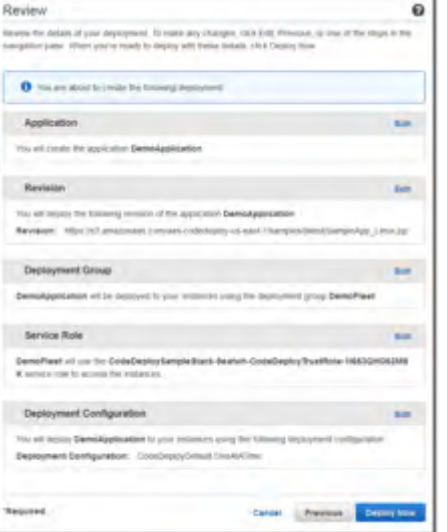

• 检查设置与配置

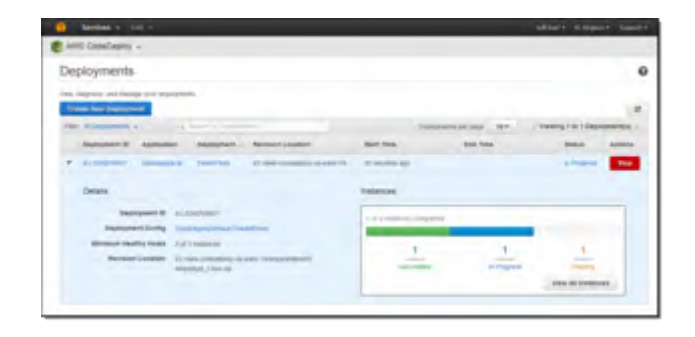

• 部署过程会在AWS Management Console上显示。

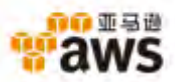

## 与您现有的开发工具集成

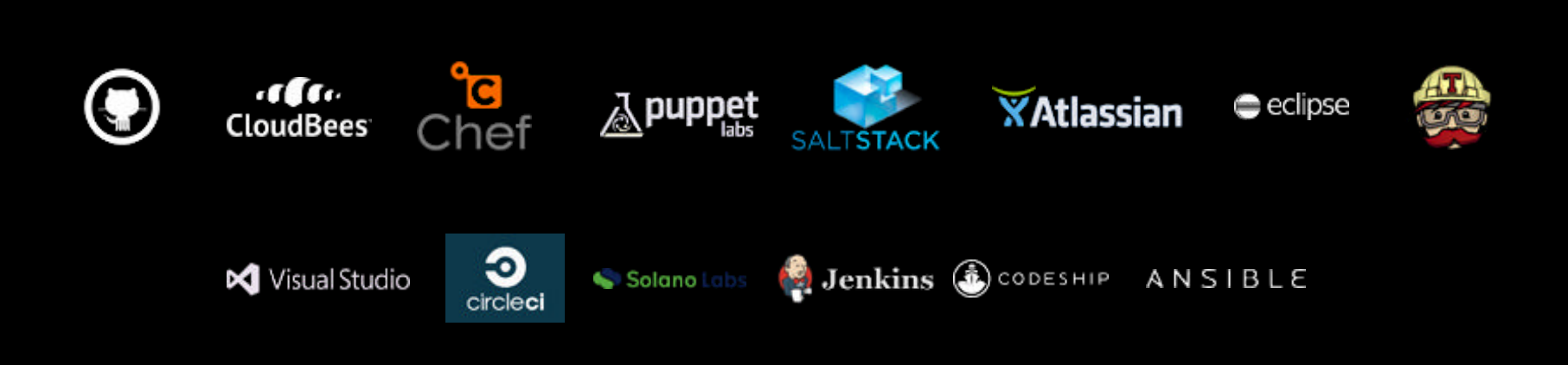

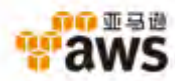

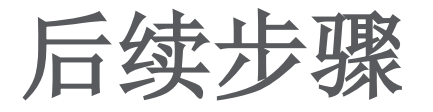

- 现在AWS CodeDeploy在美国东部(弗吉尼亚州北部)以及美国 西部(俄勒冈州)区域可用。
- AWS CodeDeploy没有额外费用。您只需为您创建用于存储及运 行应用程序的AWS资源付费(如EC2或S3 储存)
- 更多详情,请登录我们的网站: <https://aws.amazon.com/codedeploy/>

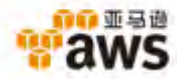

## 配置、管理、 扩展 **Docker**容器最简单的

方法

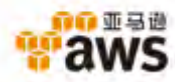

构建一次**,** 随处可用

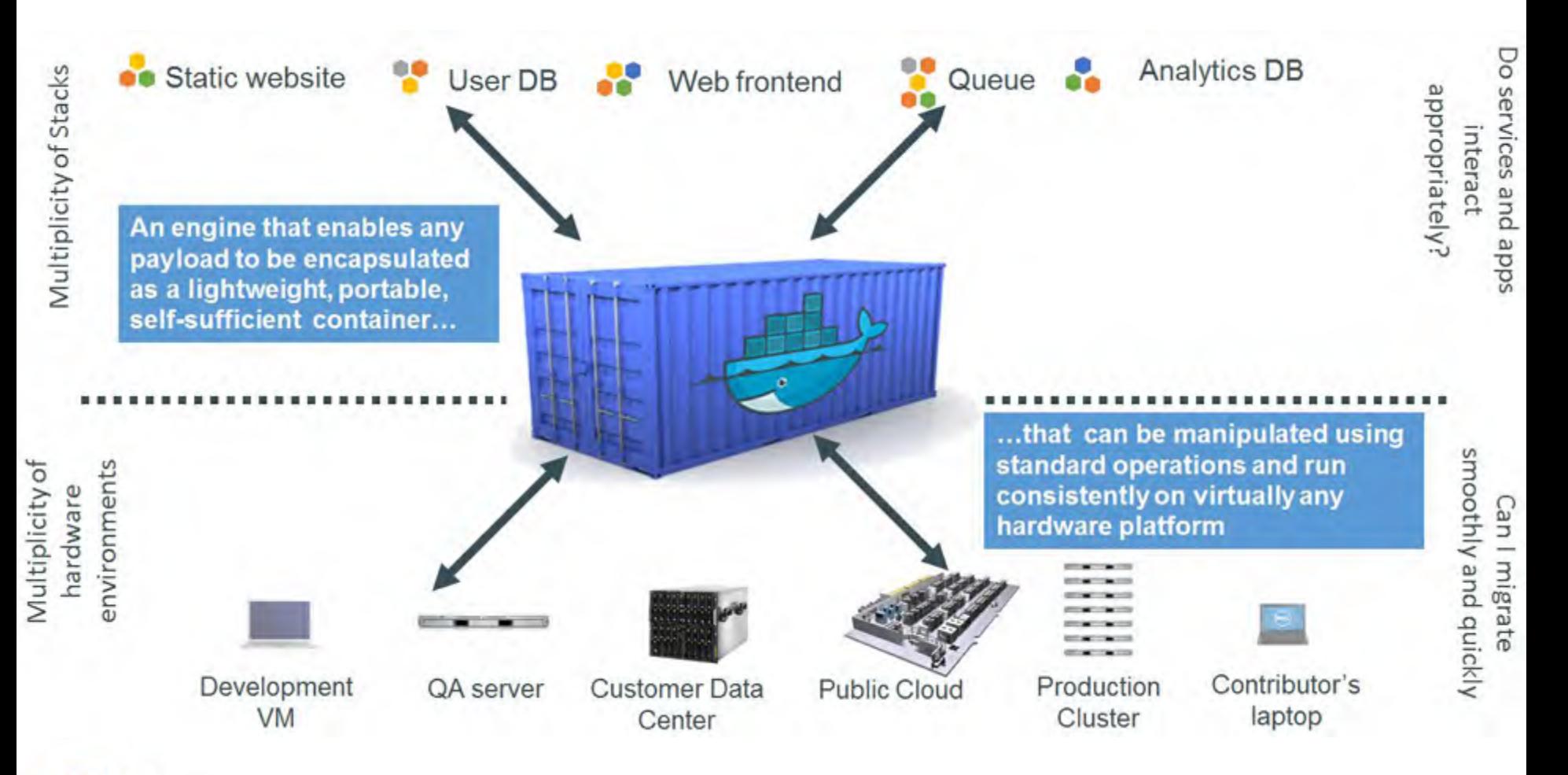

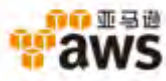

## 亚马逊**EC2**容器服务 **(ECS)**

- 支持 Docker 容器 轻松地在 Amazon EC2 实例的托管集 群上运行分布式应用程序
- 能够使用简单的 API 调用启动和停止容器启用的应用程序
- 自动调度容器,在您的资源需求和可用性要求之间寻找一 个平衡
- 使用EC2容器服务,您可以简单地开始启用和管理上万事 例的集群,可以在多个可用性区域调度上千个容器
- 亚马逊EC2容器服务在您自己的EC2事例中启动您的容器 ,所以您不会与其他客户共享资源,它将您的集群放到一 个VPC里,并允许您使用您自己的VPC安全群组和网络 ACLs。
- 您的应用程序可以使用的AWS特性包括:弹性IP地址、资 源标签以及虚拟子网 (VPC)

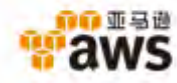

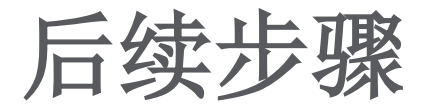

- 预览形式
- ECS无额外费用。跟往常一样,您只需 为您使用的资源付费。
- 更多详情, 请登录我们的网站: <http://aws.amazon.com/ecs/>

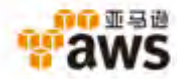

## 构建高度扩展的响应式应用程序的新 方法

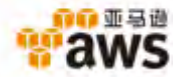

- 依响应事件运行您的代码并自动为您管理计算资 源。零管理
- Lambda函数设计: Node.js
- 无状态性 (Stateless) 如果需要, 用S3或 DynamoDB来存储状态
- 以下变化会触发Lambda函数:
	- 亚马逊S3 储存
	- 亚马逊DynamoDB 表格
	- Kinesis数据流

```
console, log('Loading event');
  var aws = require('aws-sdk');
    var s3 = new aws.53({apiVersion: '2006-03-01'})
 5 - exports.handler = function(event, context) {
       console.log('Received event:');
7console.log(event);
       // Get the object from the event and show its
       s3.getObject({Bucket:event.Bucket, Key:event
          function(err, data) {
10 -11 -if (err)console.log('error getting object');
12
```
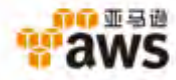

## 减轻管理底层架构的痛

- 好处
	- 快速响应新事件
	- 经济高效且轻松地从每天几个请求自动扩展到每秒数千个请求
	- 降低客户端的负载
	- 容错 (99.99% 可靠度)
- 使用案例
	- 事件触发
		- 当上传图像到 Amazon S3 自动创建一个缩图或执行面部识别
		- 当上传文件到S3 加上浮水印或进行压缩
		- 当地址更新在 Amazon DynamoDB 表进行验证和触发警报
	- 流处理
		- 处理点击流数据 [Amazon Kinesis](http://aws.amazon.com/kinesis/)
	- 建立自定义的后端服务
		- 将客户端逻辑移到 Lambda 函数

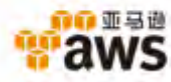

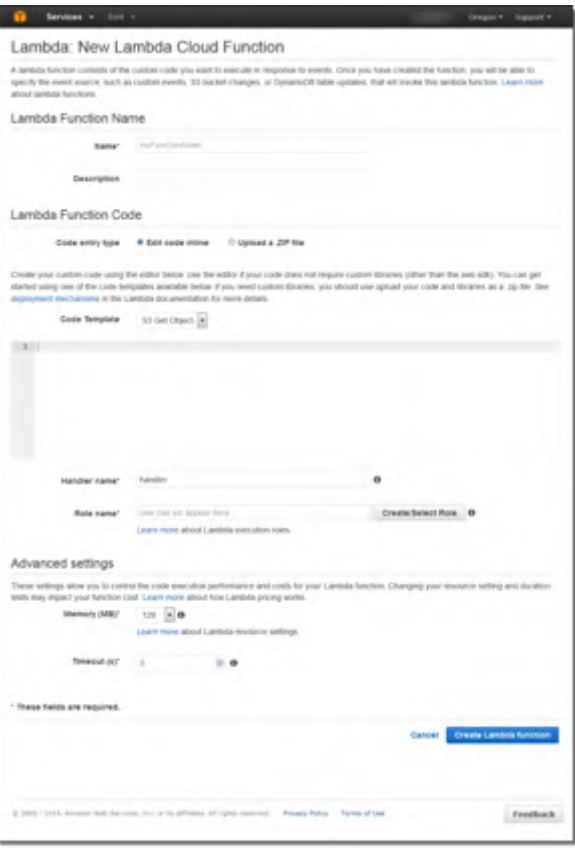

- 命名并描述新的Lambda函数
- 键入代码或者上传一个zip文件
- 告知Lambda运行哪个函数以及使用哪个 IAM角色来执行这个函数
- 设置内存条件并指定执行时间

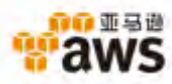

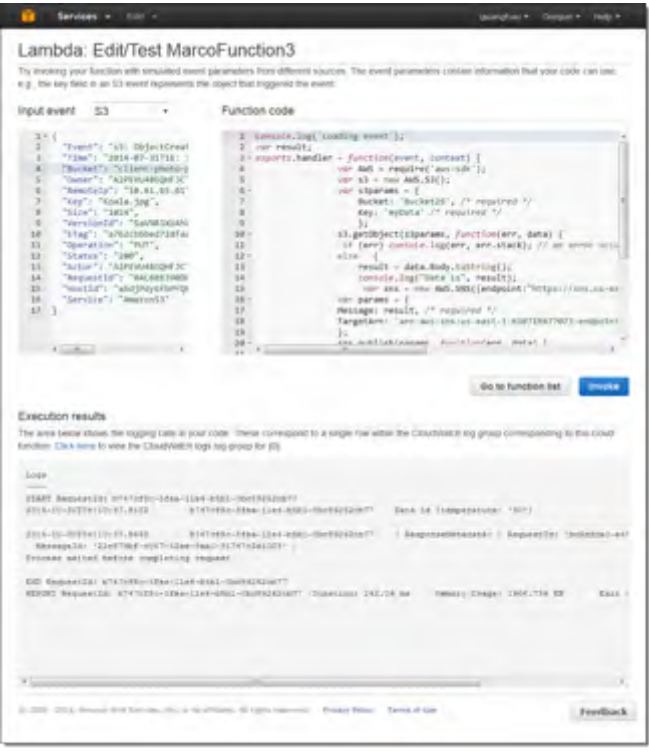

• AWS管理控制台提供了反复编辑和测试功能

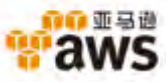

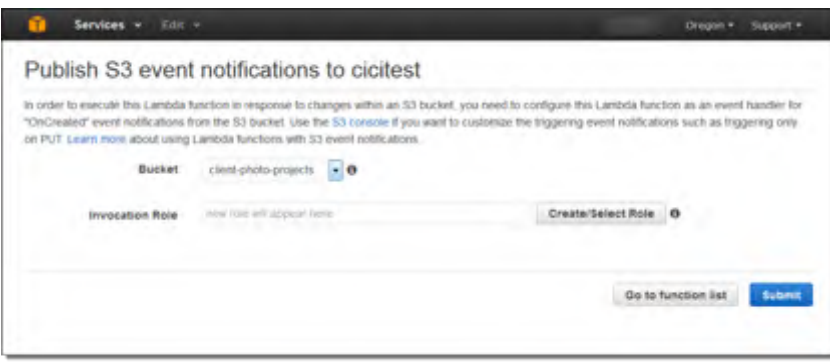

- 一旦测试完成,将Lambda函数附加 到事件源中,如亚马逊S3事件通知
- 指定一个调用角色来为S3提供调用 这项功能所需的权限

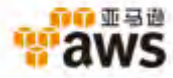

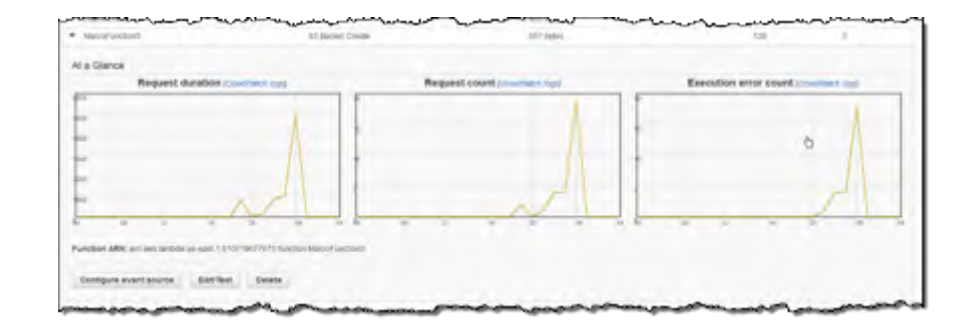

• Lamdba指标被发送到云监控 (CloudWatch) 并在AWS管理控制台 显示

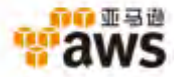

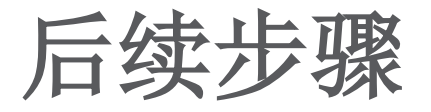

- 预览形式可用在美国东部(弗吉尼亚部),美国西 部(俄勒冈州)和欧洲(爱尔兰)地区。
- 每个请求计费, 以100毫秒为单位的计算时间付 费 。
- 更多详情, 请登录我们的网站: <http://aws.amazon.com/lambda/>

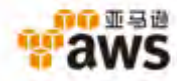

## 持续创新核心服务。

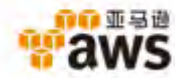

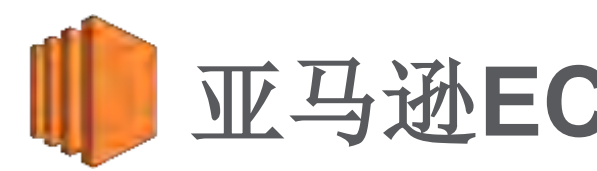

## 亚马逊**EC2 C4**事例

- 下一代亚马逊EC2计算型优化实例 Ť
	- 基于Intel Xeon E5 2666 v3 (Haswell)处理器
	- 2.9 GHz—峰值3.5 GHz, 涡轮加速

是运行应用程序、游戏和web服务器, 转码服务, 高性能计算工作负载 Ť 的理想选择。

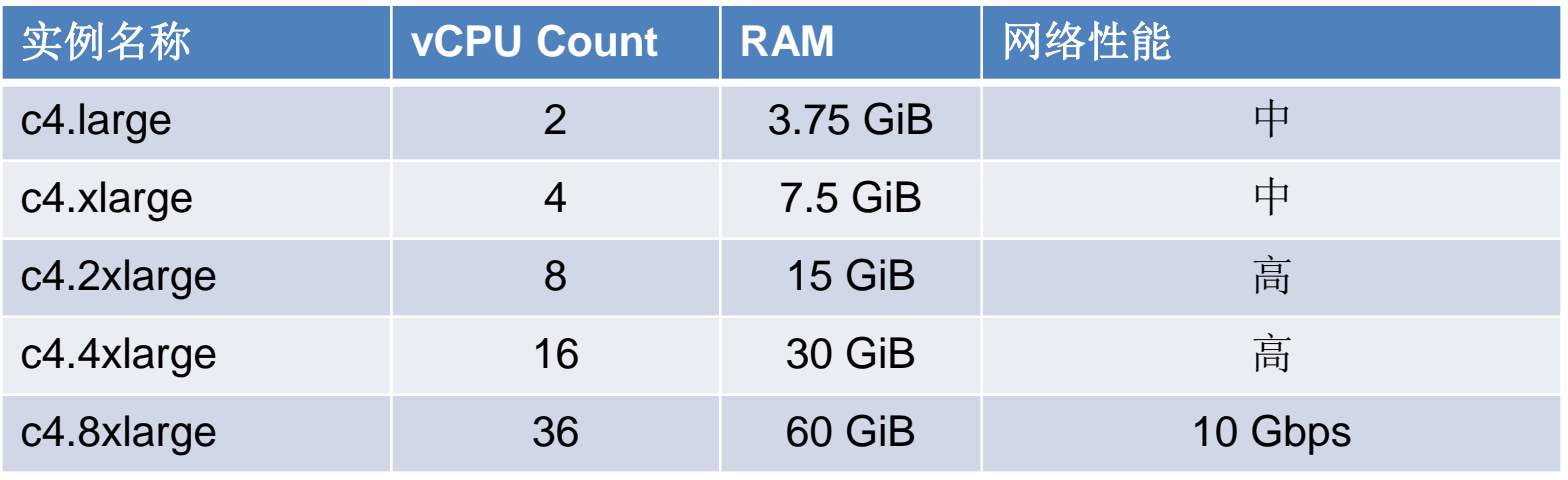

规格暂定

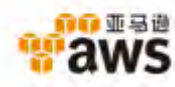

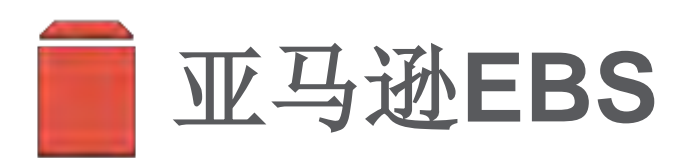

### 增加通用(SSD)和预分配IOPS(SSD)大小的性能和容量。 Ť

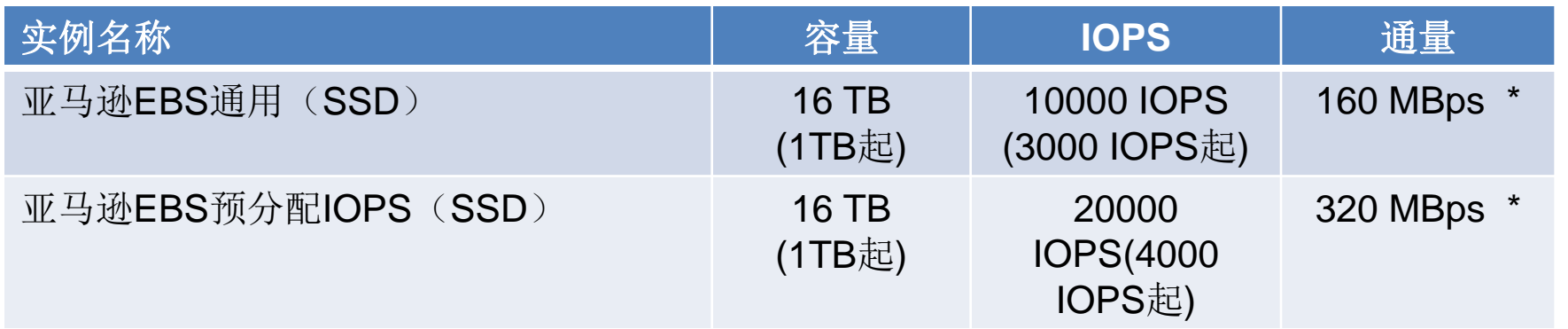

**\***当用于**EBS**优化实例时

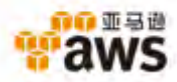

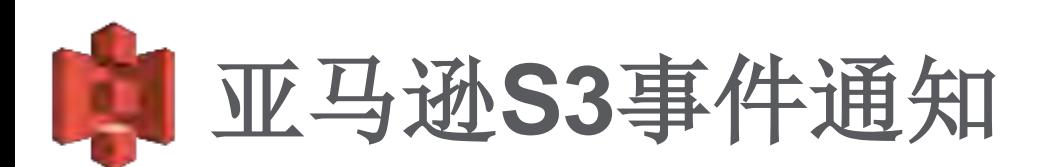

- 当添加新的对象到Amazon S3 储存或一个现有的对象被重写,会发 通知到亚马逊简单队列服务(SQS)或Amazon简单通知服务(SNS)
- 通知也会送到AWS Lambda用Lambda函数进行处理。
- 通知可触发工作流程、警告或者进行其他进程。

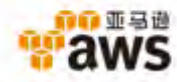

## 亚马逊**S3**事件通知工作流程

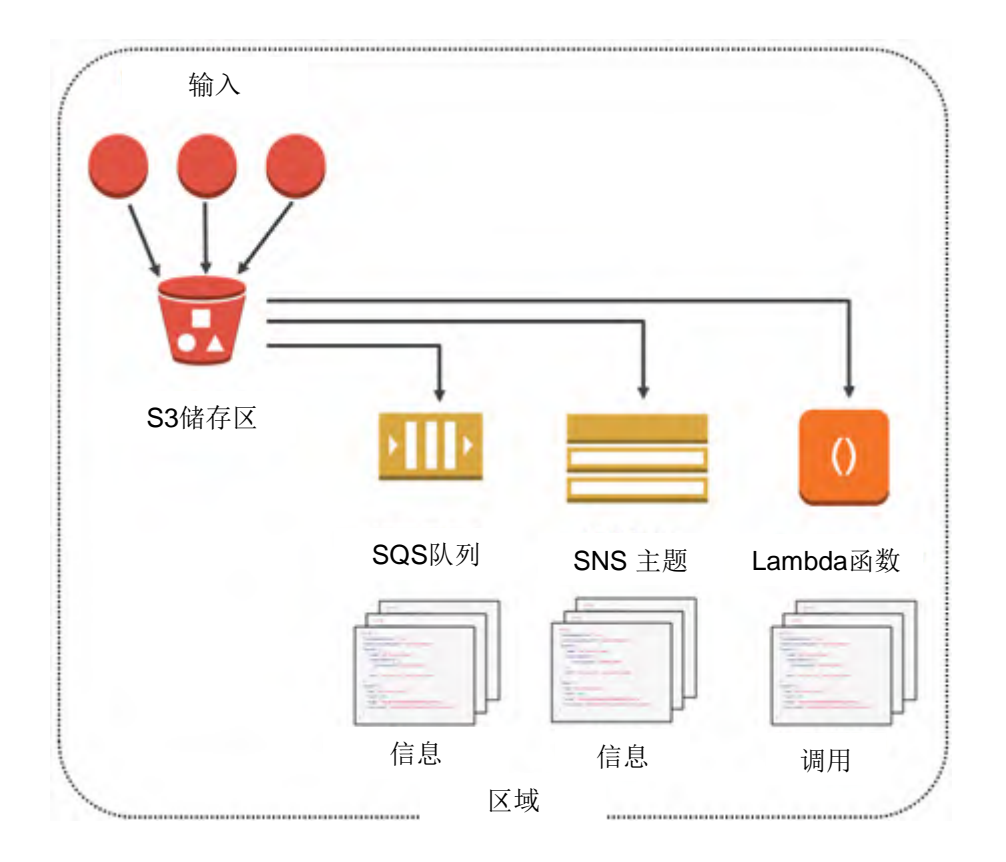

• 通知会被发送到亚 马逊SQS、亚马逊 SNS或者会被用于 触发一个亚马逊 Lambda函数

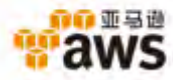

主要特性

- 事件通知在1秒以内送到目地。
- 可靠性— 旨在执行高度可靠地配送通知。它包括 内置的回退并重试机制,用来处理瞬间的问题
- 更多的事件类型 随着时间添加更多的事件类型

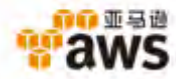

## 谢谢!

## 马上开启您的云旅程 立即线上申请**AWS**中国云服务 <https://www.amazonaws.cn/sign-up/>

中文网站: www.amazonaws.cn 新浪微博:@亚马逊AWS 中文博客:blog.csdn.net/awschina

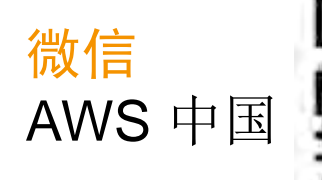

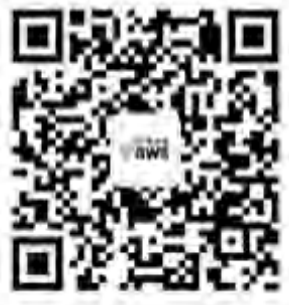

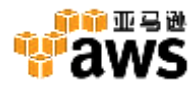